## **WLAN über TP-LINK**

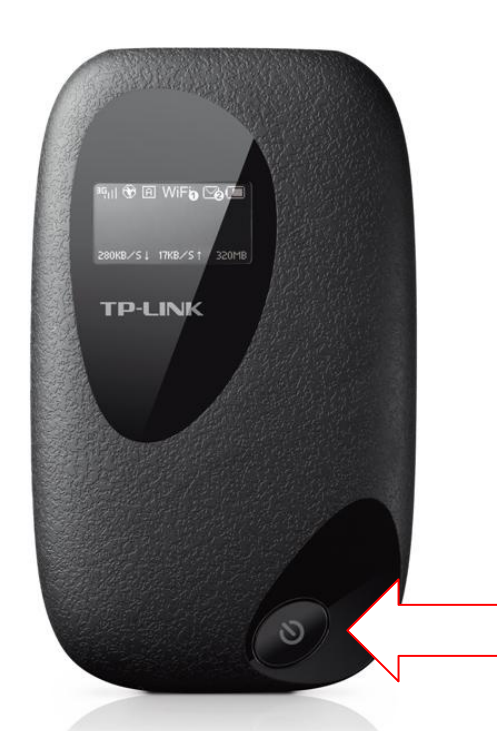

Hier einschalten!

 $\left(\mathcal{L}^{\text{red}}_{\text{F}}\left(\mathcal{L}^{\text{red}}_{\text{F}}\left(\mathcal{L}^{\text{red}}_{\text{F}}\right) \left(\mathcal{L}^{\text{red}}_{\text{F}}\right) \left(\mathcal{L}^{\text{red}}_{\text{F}}\right) \left(\mathcal{L}^{\text{red}}_{\text{F}}\right) \left(\mathcal{L}^{\text{red}}_{\text{F}}\right) \left(\mathcal{L}^{\text{red}}_{\text{F}}\right) \left(\mathcal{L}^{\text{red}}_{\text{F}}\right) \left(\mathcal{L}^{\text{red}}_{\text{F$ 

Mit diesem für Sie kostenlosen Internetzugang haben Sie die Möglichkeit, mit Ihrem mitgebrachten smartphone oder Laptop kurze Nachrichten per e-mail, WhatsApp o.ä. zu versenden und zu empfangen oder einfache Recherchen im Internet durchzuführen. Da der Zugang über ein begrenztes Datenvolumen/ Monat verfügt, ist er nicht geeignet, um z.B. komplette Filme downzuladen oder zu streamen. Wenn das monatliche Datenvolumen verbraucht ist, wird die Übertragungsgeschwindigkeit drastisch reduziert.

## **Inbetriebnahme**

- Das Gerät sollte sich zusammen mit Ladegerät, Ladekabel und Handbuch in seinem Karton im Regal unterhalb des TV-Gerätes im Wohnzimmer befinden.
- Entnehmen Sie das TP-LINK und schalten Sie es (unten rechts) ein!

 $\{\omega\}$  (in (in (in (in)

- Sobald die Anzeige im Display sichtbar wird, kontrollieren Sie als erstes den Ladezustand des Akkus. Sollte sich das Gerät gleich wieder ausschalten, muss es zuerst ausreichend aufgeladen werden. Sie können das Ladegerät auch ständig angeschlossen lassen.
- Stellen Sie die Verbindung Ihres mitgebrachten Gerätes mit dem TP-LINK her. Lassen Sie sich auf Ihrem Gerät die verfügbaren Netzwerke anzeigen und wählen Sie das TP-LINK aus. Das Netzwerkpasswort ist im Handbuch mit Kugelschreiber eingetragen.
- Das TP-LINK schaltet sich nach einiger Zeit der Nichtbenutzung aus. Ihr mitgebrachtes Gerät sollte sich den Zugang gemerkt haben, so dass bei erneutem Einschalten des TP-LINK keine erneute Anmeldung erforderlich ist.

 $\left(\begin{array}{c} \zeta \\ \zeta \end{array}\right)$ 

 $\left(\begin{array}{c} \mathbb{Z}^n \\ \mathbb{Z}^n \end{array}\right)$ 

 $\sqrt{2}$